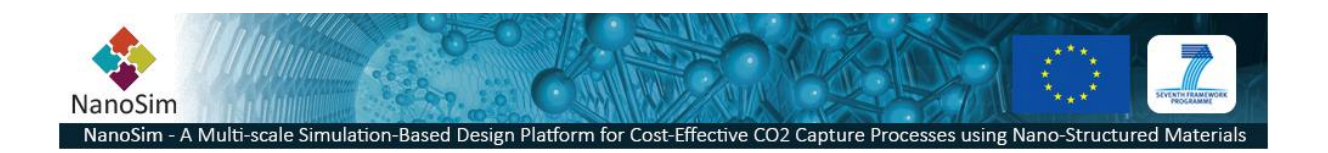

#### **Grant Agreement No**.: 604656

**Project acronym**: NanoSim

Project title: A Multiscale Simulation-Based Design Platform for Cost-Effective CO<sub>2</sub> Capture Processes using Nano-Structured Materials (NanoSim)

**Funding scheme**: Collaborative Project

**Thematic Priority**: NMP

**THEME:** [NMP.2013.1.4-1] Development of an integrated multi-scale modelling environment for nanomaterials and systems by design

**Starting date of project:** 1<sup>st</sup> of January, 2014

**Duration**: 48 months

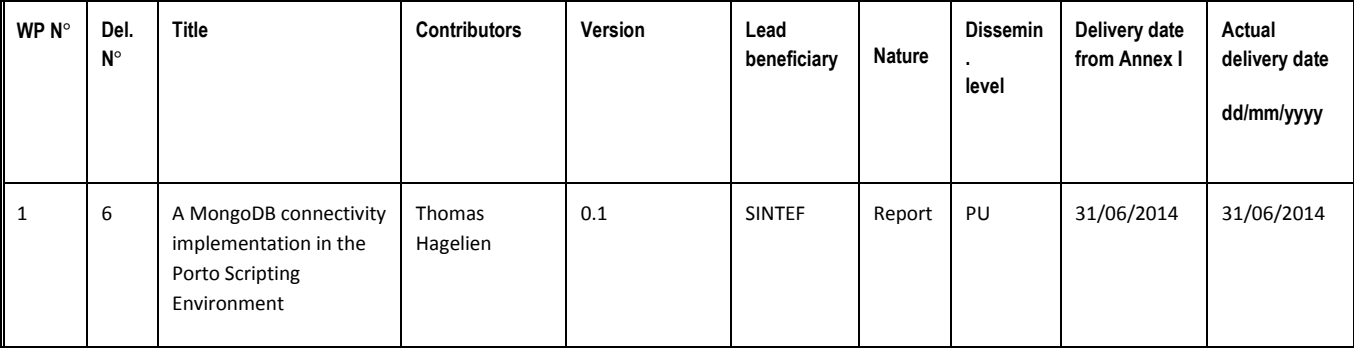

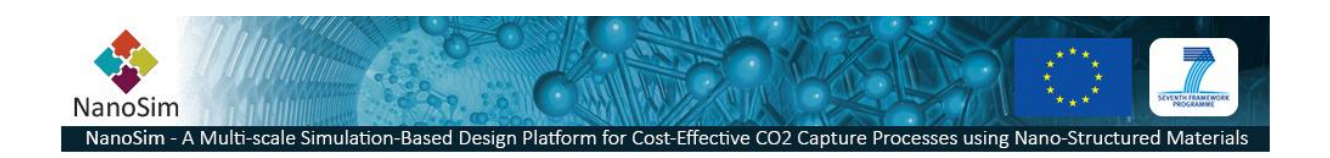

# **1 Executive Summary**

MongoDB is an open-source database, designed for handling very large amounts of data. The key role of MongoDB in the NanoSim project is to act as our common central database, storing everything from simulation results to meta-data.

In NanoSim WP1 we've employed the MongoDB C-Driver and made a wrapper to Qt/C++. Based on this we've also created a wrapper to our scripting engine in the Porto Scripting Shell, and deployed the implementation as a plugin, using the Porto Plugin Interface.

# **2 MongoDB Driver**

# **2.1 Qt/C++ Wrapper**

The C++ wrapper technique is quite naïve and straight forward. Each *mongoc* structure type is represented with its own C++ class.

Example:

```
C API:
mongoc_client_t
functions
mongoc client get collection()
mongoc_client_get_database()
mongoc_client_get_gridfs()
…
                                      Qt/C++ API:
                                      class Client : public QObject
                                      Methods
                                      collection()
                                      database()
                                      gridFS()
```
The current implementation of the wrappers is available at GitHub:

<https://github.com/NanoSim/Porto/tree/master/portostorage/src/mongo/driver>

### **2.2 Script wrappers**

In order to make the MongoDB driver available from script, we had to create an additional wrapperlayer and build a library that can be loaded runtime for the Porto Scripting Shell Environment (plugin).

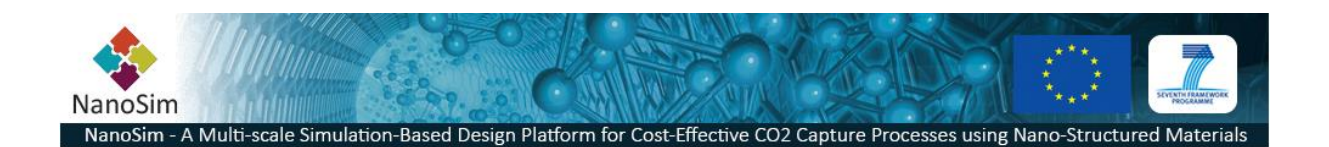

```
#include <QObject>
#include "isoftplugin.h"
class QScriptEngine;
class MongoPlugin : public QObject
                  , public ISoftPlugin
{
    Q_OBJECT
    Q_PLUGIN_METADATA(IID "org.sintef.soft/ISoftPlugin/0.1")
    Q_INTERFACES(ISoftPlugin)
public:
    virtual ~MongoPlugin();
    virtual void registerPlugin(QScriptEngine *engine) override;
}; // class MongoPlugin
```
Since ECMAScript is a prototype-oriented language, the process of exposing a C++ class to ECMAScript is register the instance of an object, and register its interfaces (methods) as prototypes of that object. In our case this is trivial and the plugin library is a very thin wrapper layer. The current version (0.1) implementation is available on GitHub:

<https://github.com/NanoSim/Porto/tree/master/portotools/src/plugins/mongo>

### **2.3 Usage**

Using the MongoDB classes are now straight forward.

```
// Inserts a JSON-document into the MongoDB database
var client = new MongoClient();
var collection = client.collection('dbname', 'collectionName');
collection.insert({somedoc:"value", foo: "bar"});
```